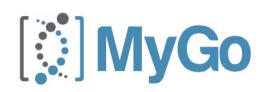

## MyGo Customer FAQs

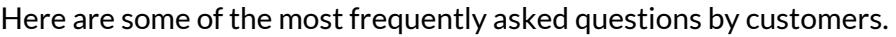

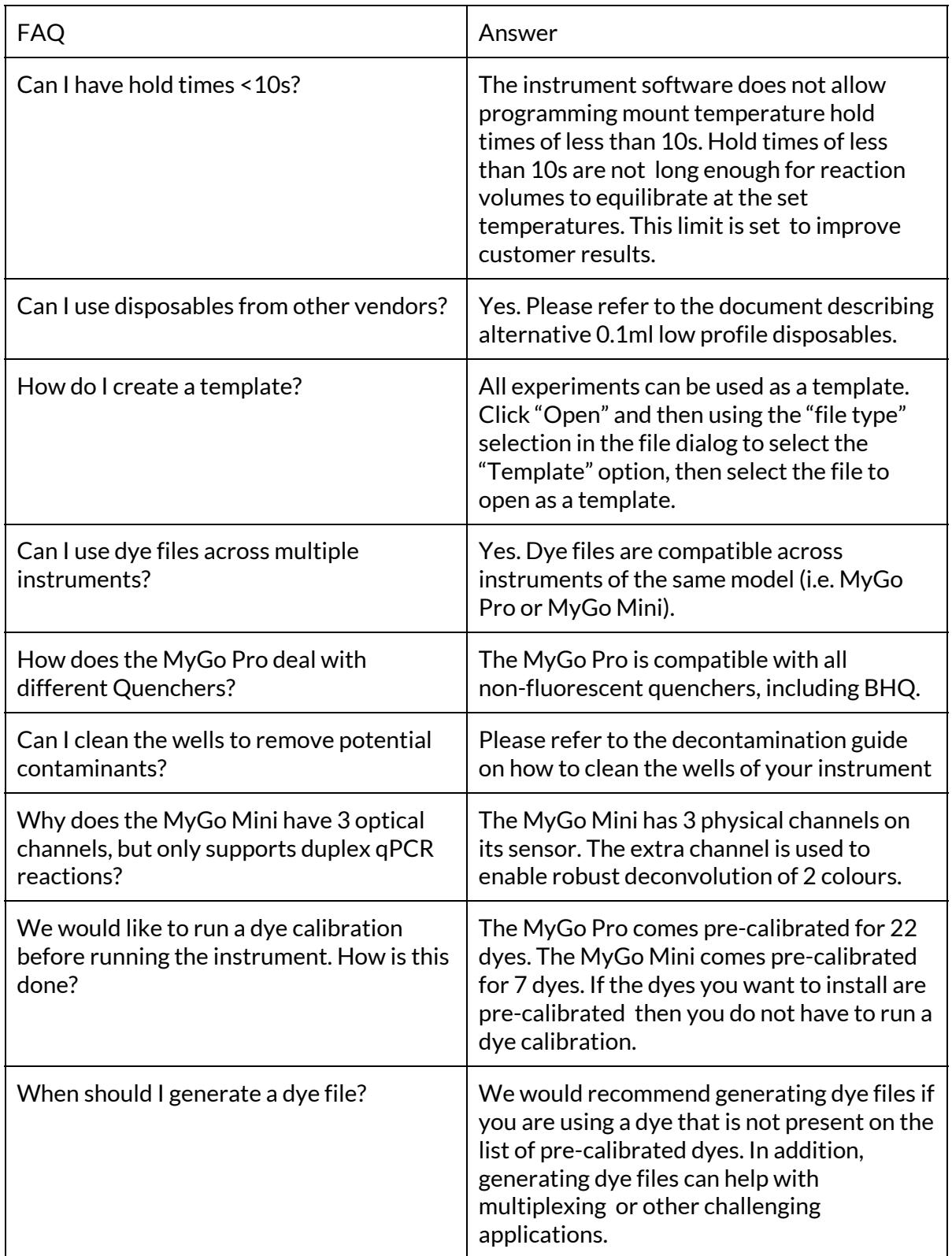

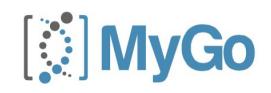

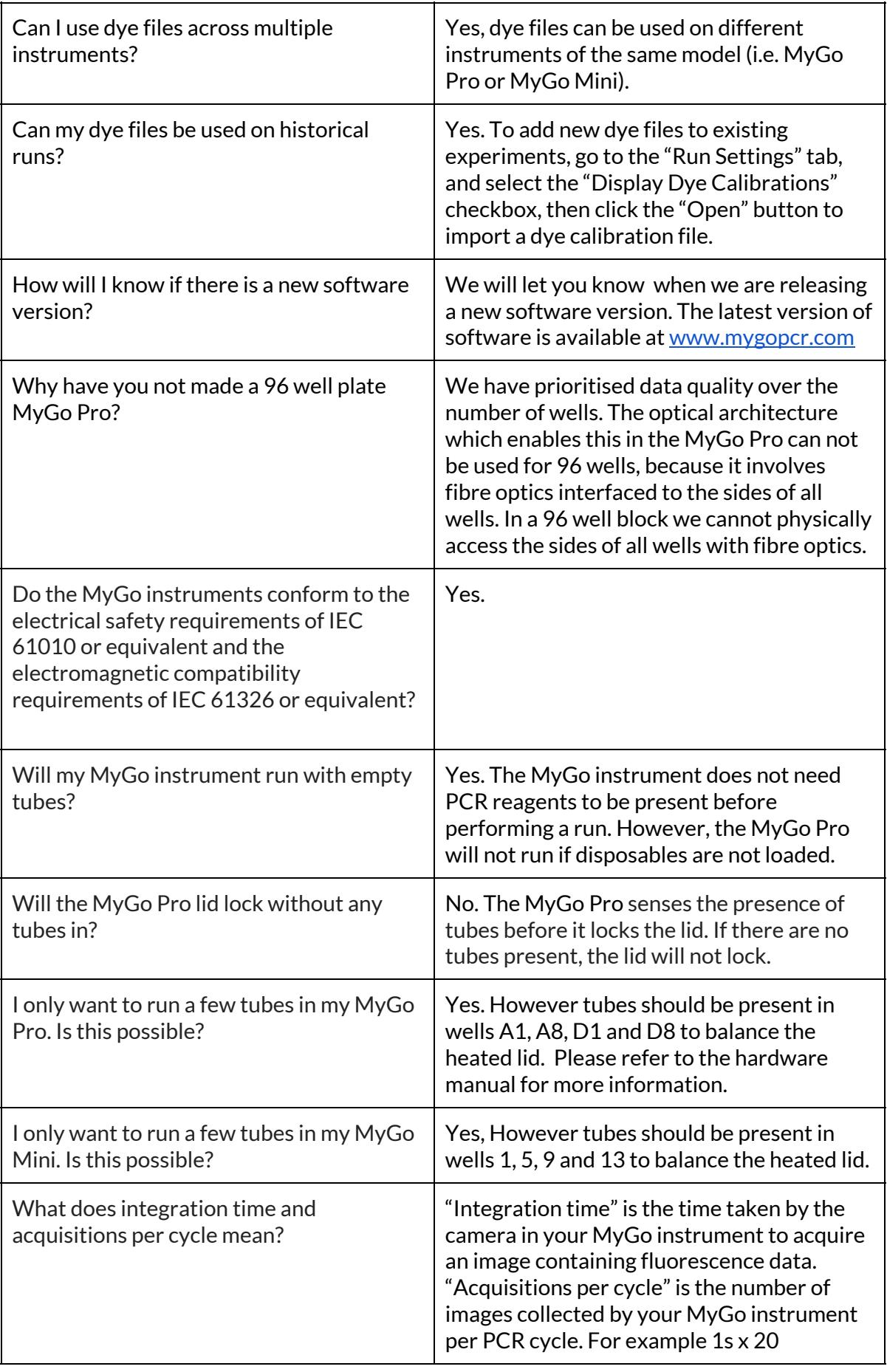

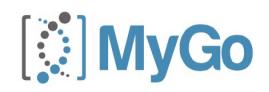

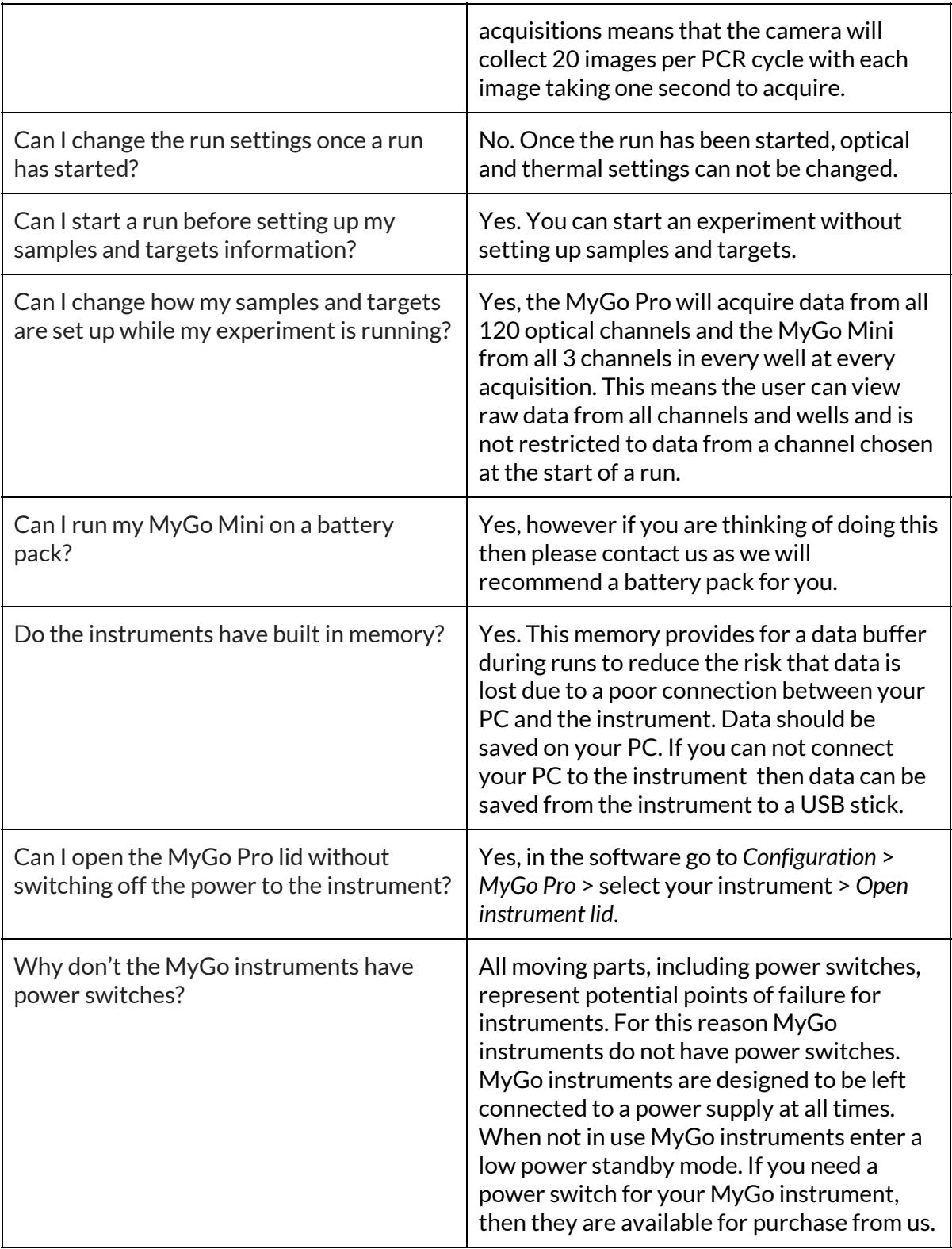